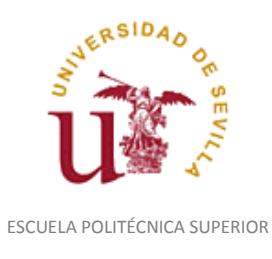

Diligencia para hacer constar que las siguientes páginas de este documento se corresponden con la información que consta en la Secretaria de la Escuela Politécnica Superior de la Universidad de Sevilla relativa al programa oficial de la asignatura, sin docencia, "Diseño Asistido por Ordenador*"* (1160010) del curso académico "2016-2017", de los estudios de "Ingeniero Técnico en Diseño Industrial (Plan 2001)".

Regina Mª Nicaise Fito

Gestora de Centro

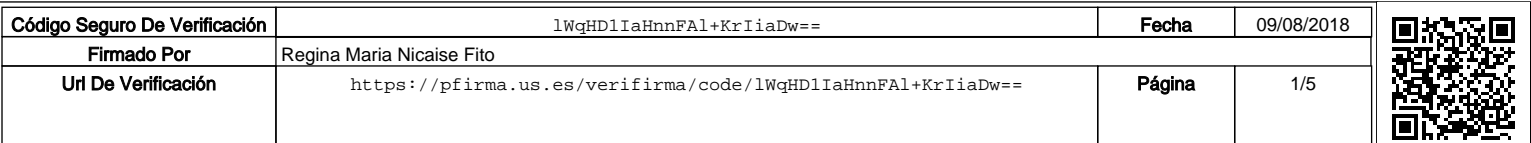

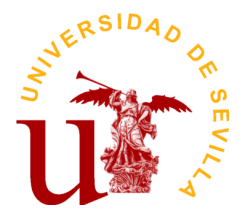

## **PROGRAMA DE LA ASIGNATURA "Diseño Asistido Ordenador"**

# INGENIERO TÉCNICO EN DISEÑO INDUSTRIAL (Plan 2001)

# Departamento de Ingeniería del Diseño

E.U. Politécnica

# **DATOS BÁSICOS DE LA ASIGNATURA**

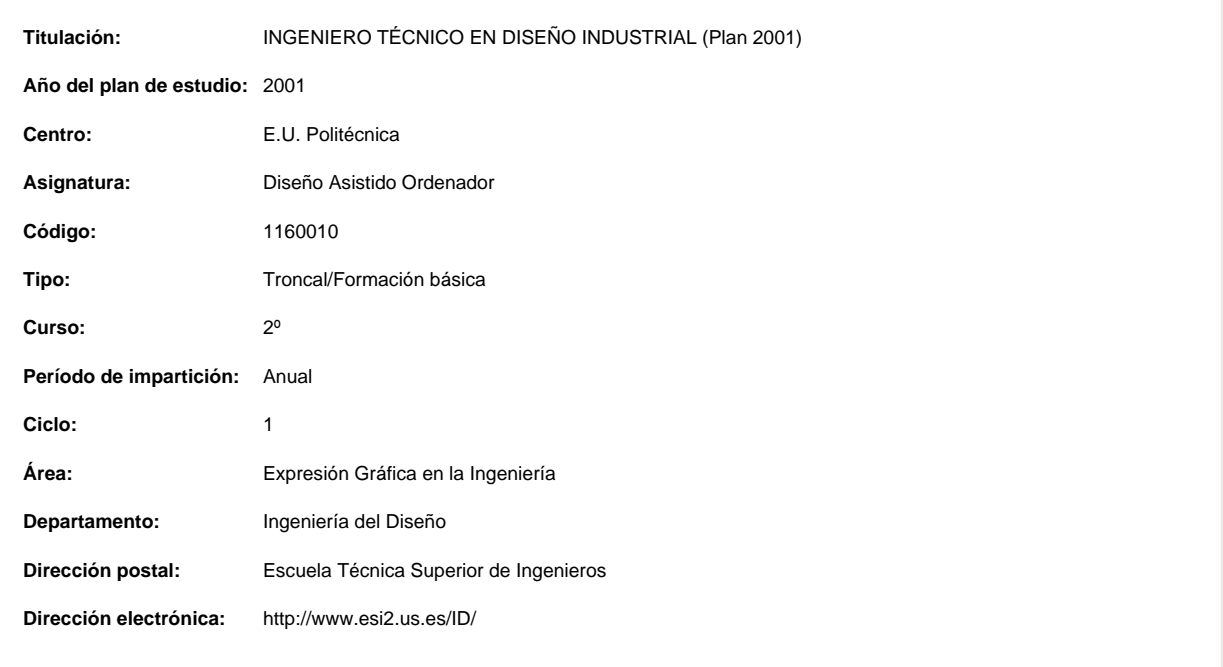

# **OBJETIVOS Y COMPETENCIAS**

# **Objetivos docentes específicos**

- Capacitar en las técnicas del diseño asistido por ordenador.
- Conocer técnicas y recursos de la comunicación del ordenador con el usuario, con los periféricos y con otros sistemas de CAD.
- Capacitar en la representación bidimensional y tridimensional.
- Representar y acotar vistas, cortes y secciones de piezas industriales, según normas técnicas y de forma automática.
- Mejorar la calidad de la representación de piezas.
- Capacitar en el modelado tridimensional.
- Representar ensamblajes y conjuntos de piezas.
- Capacitar en las técnicas de visualización y simulación de modelos tridimensionales.

## **Competencias:**

## **Competencias transversales/genéricas**

- Conocimiento de una segunda lengua (Se entrena débilmente)
- Habilidades para recuperar y analizar información desde diferentes fuentes (Se entrena débilmente)
- Liderazgo (Se entrena débilmente)
- Comprensión de culturas y costumbres de otros países (Se entrena débilmente)
- Conocimientos generales básicos (Se entrena de forma moderada)

**Curso de entrada en vigor: 2009/2010 Última modificación: 2009-11-10 1 de 4**

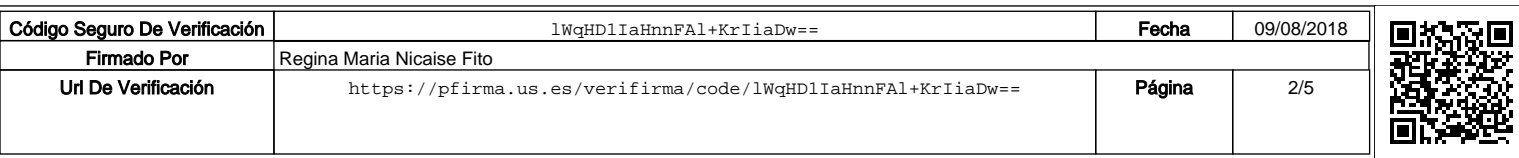

Resolución de problemas (Se entrena de forma moderada) Capacidad de crítica y autocrítica (Se entrena de forma moderada) Trabajo en equipo (Se entrena de forma moderada) Habilidades en las relaciones interpersonales (Se entrena de forma moderada) Habilidades para trabajar en grupo (Se entrena de forma moderada) Habilidades para trabajar en un equipo interdisciplinario (Se entrena de forma moderada) Habilidad para comunicar con expertos en otros campos (Se entrena de forma moderada) Habilidad para trabajar en un contexto internacional (Se entrena de forma moderada) Compromiso ético (Se entrena de forma moderada) Habilidad para trabajar de forma autónoma (Se entrena de forma moderada) Capacidad de análisis y síntesis (Se entrena de forma intensa) Capacidad de organizar y planificar (Se entrena de forma intensa) Solidez en los conocimientos básicos de la profesión (Se entrena de forma intensa) Comunicación oral en la lengua nativa (Se entrena de forma intensa) Comunicación escrita en la lengua nativa (Se entrena de forma intensa) Habilidades elementales en informática (Se entrena de forma intensa) Resolución de problemas (Se entrena de forma intensa) Toma de decisiones (Se entrena de forma intensa) Capacidad para aplicar la teoría a la práctica (Se entrena de forma intensa) Habilidades de investigación (Se entrena de forma intensa) Capacidad de aprender (Se entrena de forma intensa) Capacidad de adaptación a nuevas situaciones (Se entrena de forma intensa) Capacidad de generar nuevas ideas (Se entrena de forma intensa) Planificar y dirigir (Se entrena de forma intensa) Iniciativa y espíritu emprendedor (Se entrena de forma intensa) Inquietud por la calidad (Se entrena de forma intensa) Inquietud por el éxito (Se entrena de forma intensa)

## **CONTENIDOS DE LA ASIGNATURA**

- 1. INTRODUCCIÓN AL D.A.O.
- 2. EQUIPOS UTILIZADOS EN D.A.O.
- 3. SOFTWARE BÁSICO EN D.A.O.
- 4. CREACIÓN DE UN MODELO EN D.A.O.
- 5. OPTIMIZACIÓN DE UN MODELO EN D.A.O.
- 6. DOCUMENTACIÓN DE UN MODELO EN D.A.O.
- 7. IMPLANTACIÓN DEL D.A.O.
- 8. APLICACIONES DEL CAD AL DISEÑO MECÁNICO
- 9. APLICACIONES DEL CAD AL DISEÑO ELECTRÓNICO
- 10. APLICACIÓN DEL CAD A OTRAS ÁREAS INDUSTRIALES
- 

## **ACTIVIDADES FORMATIVAS**

**Relación de actividades de primer cuatrimestre**

#### **Clases teóricas**

**Horas presenciales:** 30.0

**Horas no presenciales:** 0.0

#### **Metodología de enseñanza-aprendizaje:**

"Método expositivo"

Se desarrolla en las clases teóricas:

- 1. Partir de los conocimientos y capacidad del alumno.
- 2. Averiguar los conocimientos del alumno sobre la materia que se imparte. Lo cual permitirá:
- a) Conocer el nivel de partida al que es necesario adaptar los objetivos y contenidos.
- b) Detectar los errores y contradicciones concep-tuales. Para, a partir de esto, saber que es lo que se quiere enseñar, su extensión y tiempo disponible para su desarrollo.

3. Estamos ahora, en buenas condiciones para seleccionar los contenidos. Es aconsejable que, éstos, sean de problemas de diseño industrial reales y de casos técnico prácticos.

4. Impartir las clases teóricas mediante el "Método Expositivo", "Clase Magistral", empleando, al mismo tiempo, técnicas de interrogatorio que eviten la pasividad del discente.

5. Comenzar con una introducción en la que se hace una breve referencia a lo que ya se ha impartido anterior¬mente, así como un esquema de lo que se va acometer, a fin de que el alumno se sitúe en el contexto apropiado.

6. A continuación exponemos el tema resaltando las hipó¬tesis y simplificaciones, así como haciendo destacar los puntos importantes y realizando unos esquemas en pizarra que sean claros y visibles para los alumnos más alejados. Al mismo tiempo, solventaremos las dudas que surjan en el transcurso de la clase.

7. Para finalizar, se elaboran conclusiones y damos una visión global de lo explicado y lo conectamos con temas posteriores.

**Curso de entrada en vigor: 2009/2010 Última modificación: 2009-11-10 2 de 4**

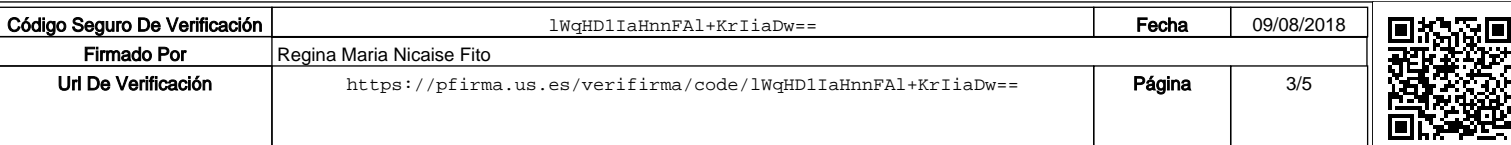

8. En algunos temas puede ser interesante dar más refe¬rencias bibliográficas para consolidar y ampliar conceptos de los alumnos interesados.

9. Las clases estarán apoyadas por presentaciones mediante video-proyector conectado a un ordenador, lo que hará más atractiva la clase, además de ganar en tiempo y calidad de la enseñanza.

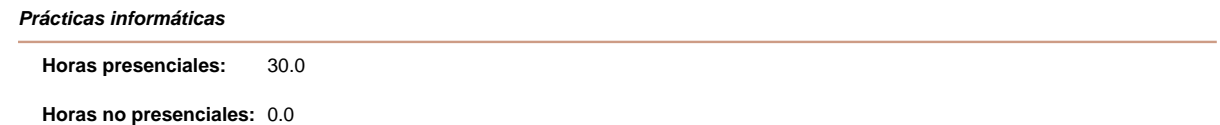

#### **Metodología de enseñanza-aprendizaje:**

"Enseñanza basada en proyecto"

Se desarrolla en las Actividades Académicamente Dirigidas; los alumnos realizan proyectos en los que abordan problemas reales de modelado por ordenador de productos, estructurando el trabajo en cuatro fases: búsqueda de información, planificación, realización del diseño ofreciendo una solución y evaluación (presentación y discusión de la solución adoptada)

### **Relación de actividades de segundo cuatrimestre**

**Exposiciones y seminarios**

15.0 **Horas presenciales:**

**Horas no presenciales:** 0.0

### **Metodología de enseñanza-aprendizaje:**

"Aprendizaje autónomo"

Se desarrolla durante las clases teóricas del segundo cuatrimestre. La asimilación de los conceptos teóricos va acompañada con el desarrollo por los alumnos en grupo de un tema que se propondrá y que deberán exponer en las clases teóricas. Paralelamente al desarrollo de la asignatura, desde el principio del curso, el alumno realizará, en puesto de CAD, las prácticas propuestas y guiadas por el profesor de forma decreciente a medida que avance el curso, para que al final, de forma individual y autónoma, modele un producto de su libre elección, cumpliendo las características y requisitos de diseño fijados por el profesor; éste orientará y apoyará el desarrollo del producto. A lo largo del curso, dependiendo del avance del alumno, voluntariamente y de forma autodirigida, éste podrá realizar una ó dos prácticas adicionales propuestas por el profesor.

Las clases estarán apoyadas por presentaciones mediante video-proyector conectado a un ordenador, lo que hará más atractiva la clase, además de ganar en tiempo y calidad de la enseñanza.

#### **Prácticas informáticas**

45.0 **Horas presenciales:**

#### **Horas no presenciales:** 0.0

### **Metodología de enseñanza-aprendizaje:**

"Enseñanza basada en proyecto"

Se desarrolla en las Actividades Académicamente Dirigidas; los alumnos realizan proyectos en los que abordan problemas reales de modelado por ordenador de productos, estructurando el trabajo en cuatro fases: búsqueda de información, planificación, realización del diseño ofreciendo una solución y evaluación (presentación y discusión de la solución adoptada)

### **SISTEMAS Y CRITERIOS DE EVALUACIÓN Y CALIFICACIÓN**

#### **Sistema de Evaluación Contínua de las "ACTIVIDADES PRESENCIALES Y NO PRESENCIALES"**

El rendimiento académico de los alumnos se determinará mediante el siguiente Sistema de Evaluación Contínua de las "ACTIVIDADES PRESENCIALES Y NO PRESENCIALES" desarrollas durante el curso:

Se evaluarán las Actividades Académicamente Dirigidas (enseñanza basada en proyectos) a lo largo de las tres sesiones de tutelado durante el curso junto con la calificación final en la exposición de los trabajos de grupo y seminario.

Se realizará Evaluación Continua de las prácticas propuestas y realizadas a lo largo del curso en Aula de CAD-CAM.

El trabajo personal autónomo se evaluará durante las sesiones prácticas y en las horas de tutorías individuales, junto con la valoración de los trabajos individuales presentados y la valoración de los conocimientos teóricos adquiridos mediante examen escrito.

Se establece un sistema de evaluación del alumno basado en los siguientes puntos:

1º) La participación en las clases teóricas o prácticas que se realizan durante el curso (Evaluación Continua), así como las actividades complementarias que se programarán a lo largo del curso (asistencias a conferencias, visitas a fábrica, etc.)

2ª) Las Prácticas Programadas que se propongan durante el curso se calificarán entre 0 y 10 puntos.

**Curso de entrada en vigor: 2009/2010 Última modificación: 2009-11-10 3 de 4**

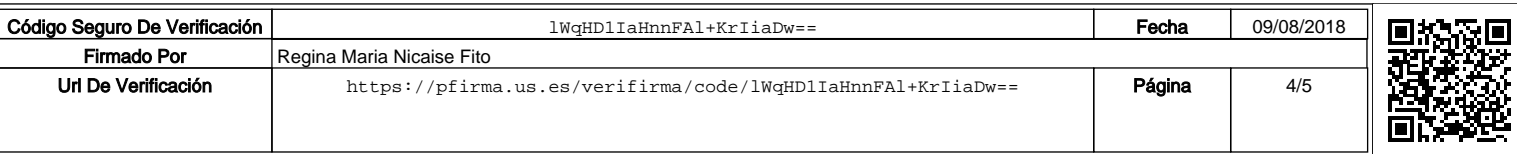

3º) Los exámenes parciales se realizarán en número de dos, en las fechas fijadas en el Plan de Organización Docente del Centro, siendo éstas:

PRIMER PARCIAL................. (A facilitar por el Jefe de Estudios) SEGUNDO PARCIAL..............(A facilitar por el Jefe de Estudios)

Para aprobar estos exámenes será necesario tener aprobadas las prácticas correspondientes, por lo que la calificación media obtenida en las mismas se utilizará para obtener la evaluación del examen parcial correspondiente.

Las pruebas parciales aprobadas, suponen el no tener que examinarse de los contenidos correspondientes a dicha prueba en la convocatoria final del mes de Junio. En caso de aprobar todos los parciales, se le considerará la asignatura aprobada.

4º) De acuerdo con lo anterior, los alumnos deberán examinarse en el final de Junio sólo de los parciales suspendidos.

En la convocatoria de Septiembre, los alumnos tendrán que examinarse de la materia completa. Es necesario reseñar que para aprobar en esta convocatoria, deberán tener las prácticas entregadas y aprobadas de acuerdo con lo indicado en los apartados correspondientes.

Para aprobar la asignatura en la tercera convocatoria (diciembre) y la extraordinaria de febrero, el alumno deberá cumplir con lo indicado para la convocatoria de septiembre.

Las fechas previstas para el Examen final de Junio y de Septiembre serán las previstas por el Jefe de Estudios.

En todos los casos, los exámenes constarán de parte teórica y aplicaciones prácticas obteniéndose una puntuación que junto con la obtenida en las prácticas programadas, constituirá la calificación del examen parcial o final. Ambas partes deberán estar aprobadas para obtener la media aritmética.

Aquellos alumnos con una asistencia a clases prácticas inferior al 80%, con faltas debidamente justificadas, además de realizar el examen teórico y entregar todos los trabajos del curso, deberán realizar un EXAMEN PRÁCTICO en aula de CAD-CAM, en la fecha, previamente indicada por la Subdirección de Ordenación Académica del Centro.

**Curso de entrada en vigor: 2009/2010 Última modificación: 2009-11-10 4 de 4**

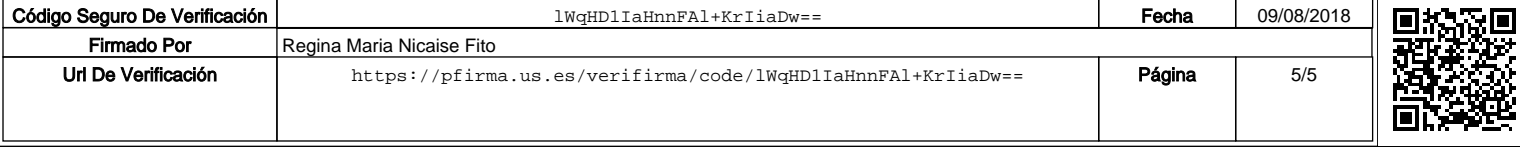